## TP SS 2.2

# 1. Travail demandé

### 1.1 Etude d'un système en cascade

Soit les deux systèmes suivant :

$$
G_1(p) = \frac{K_1}{(1 + \tau_1 p)} , G_2(p) = \frac{K_2}{\tau_2 p} et G_3(p) = K_3
$$

- a) Créer un fichier Matlab (extension m : nom de fichier.m) qui permet d'avoir la fonction de transfert  $G(p) = G_1(p)xG_2(p)xG_3(p)$  pour  $K_1 = 0.5$ ,  $K_2 = 2$ ,  $K_3 = 0.25$ ,  $\tau_1 = 0.1$ s et  $\tau_2 = 1$ s. (En utilisant les fonctions tf et step).
- b) Tracer, la réponse indicielle à un échelon d'amplitude 2.
- c) Comment est-elle la sortie ?
- d) Tracer, sur la même figure, les lieux de Bode, Nyquiste pour G.
- e) Interpréter et conclure.

#### **Simulink**

On veut contrôler le système précédent afin d'améliorer ses performances. On utilise un correcteur proportionnel de gain  $K_p$ . Créer un fichier Simulink (extension mdl : nom de fichier.mdl). Assurez-vous du sampling time est fixer à 0.1s. Pour modifier le sampling time, utiliser le menu : Simulation, Simulation parameters, Type (Fixed-step ; ode1 (Euler)), Fixed step  $=0.1$ s.

- a) Appliquer différentes valeurs pour  $K_p$  (1, 5, 40 et 60) et pour chaque valeur tracer, sur la même figure, les réponses indicielles. On prend cette fois  $G_3(p)$  dans la chaîne de retour
- b) Interpréter les courbes quant au bouclage du système pour les valeurs  $K_{p}$  (rapidité, erreur satique et stabilité).

#### 1.2 Etude d'un système du second ordre

Soit un système du second ordre formé de la cascade tel que  $G=G_1 X G_2$  et  $H(p)= G_3(p)$ .

Calculer la FTBF  $F(p)$  puis mettez-la sous la forme suivante :

$$
F(p) = \frac{K_3}{1 + \frac{2\xi}{\omega_n}p + \frac{p^2}{\omega_n^2}}
$$

 $\mathbb{P}$ 

- a) Calculer les valeurs de  $K_3$ ,  $\xi$  et  $\omega_n$  en fonction de  $K_1, K_2, K_3, \tau_1, \tau_2$ .
- b) Déterminer graphiquement le dépassement  $D\%$ , le temps de pic  $t_p$  et le temps de réponse à  $\pm$ 5%.

### Simulink

N.B (pour afficher deux courbes sur le même *scope* on utilisera un *Mux* présent dans Signal Routing). Créer un fichier Simulink (extension mdl : nom de fichier.mdl). Temps de simulation 10s.

On veut contrôler le système précédent (boucle fermée à retour non unitaire) afin d'améliorer ses performances. On utilise un correcteur proportionnel Intégral de gain  $K_p$  et de temps d'intégration  $T_i$ 

- a) On prend  $K_p = 1.5$ . Appliquer différentes valeurs pour  $K_i$  (5, 0.1et 0.01 s) et pour chaque valeur tracer, sur la même figure, la réponse indicielle.
- b) Interpréter les courbes quant au bouclage du système pour les valeurs  $T_i$  (rapidité, erreur satique et stabilité).

Le correcteur PI peut être simulé par le bloc suivant :

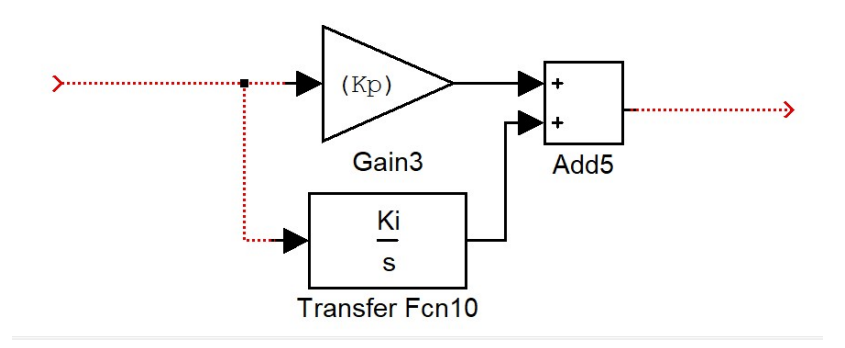

c) On injecte une perturbation entre  $G_1$  et  $G_2$  avec p(t) un échelon d'amplitude 0.25.

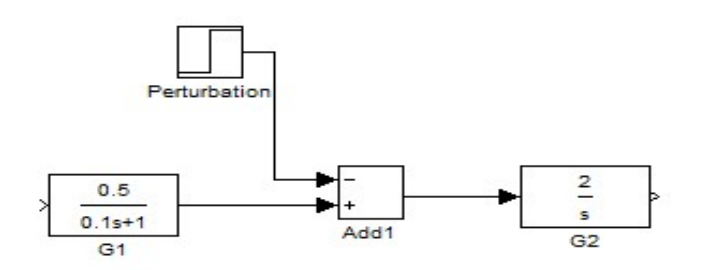

- d) Quel est l'effet de la perturbation sur le comportement du système
- e) Conclusion.

## N.B : Le compte rendu sera réalisé individuellement ou en binôme (pas de trinôme) La date limite d'envoi est le 01/02/2021.

Utiliser la seule boite email suivante pour l'envoi : comptetuds@gmail.com aucune autre boite n'est permise. Dépassé le délai d'envoi le compte rendu est non considéré (note 0/20).

 $\mathbb{N}$